## **Stick-Objekte erstellen**

**BASIC**

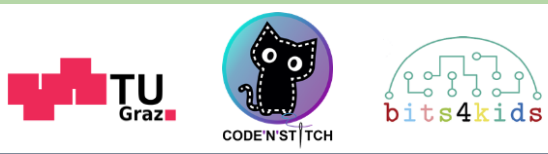

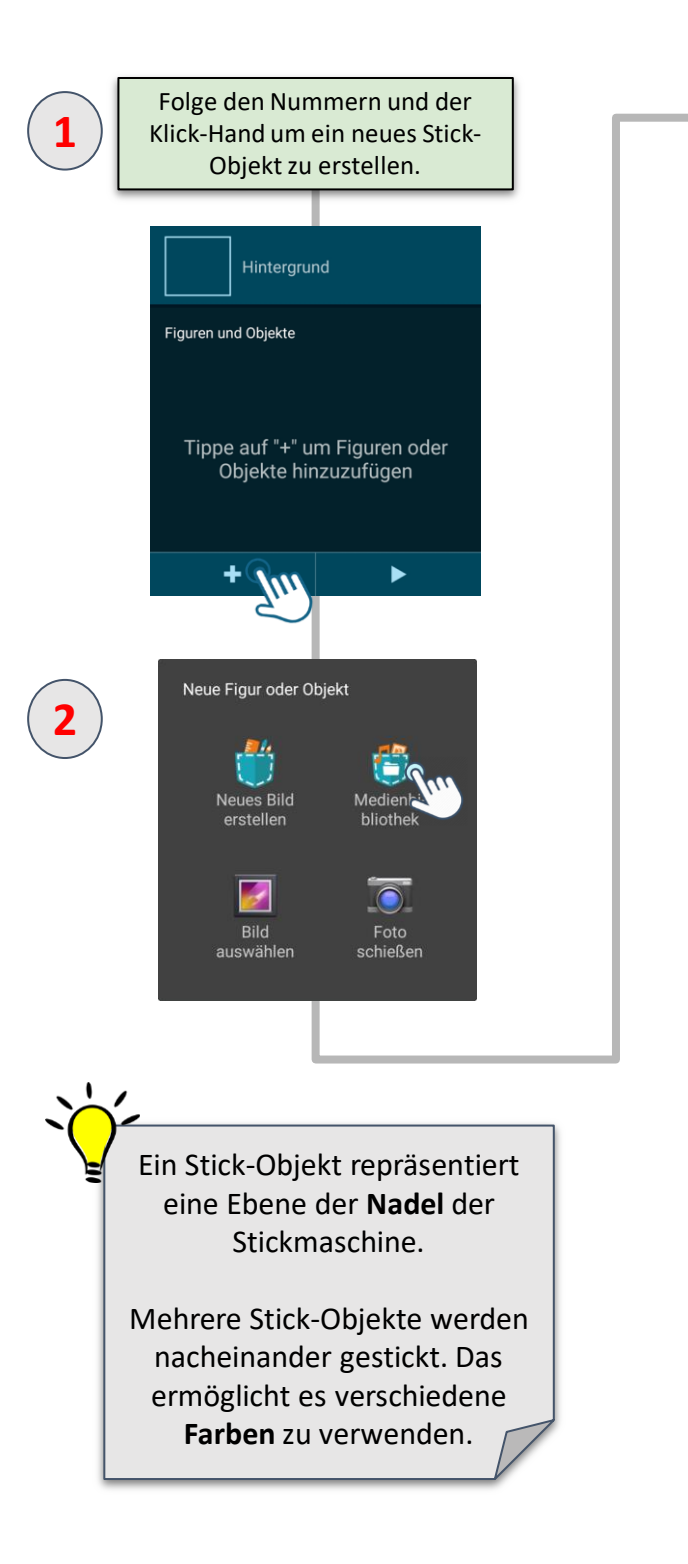

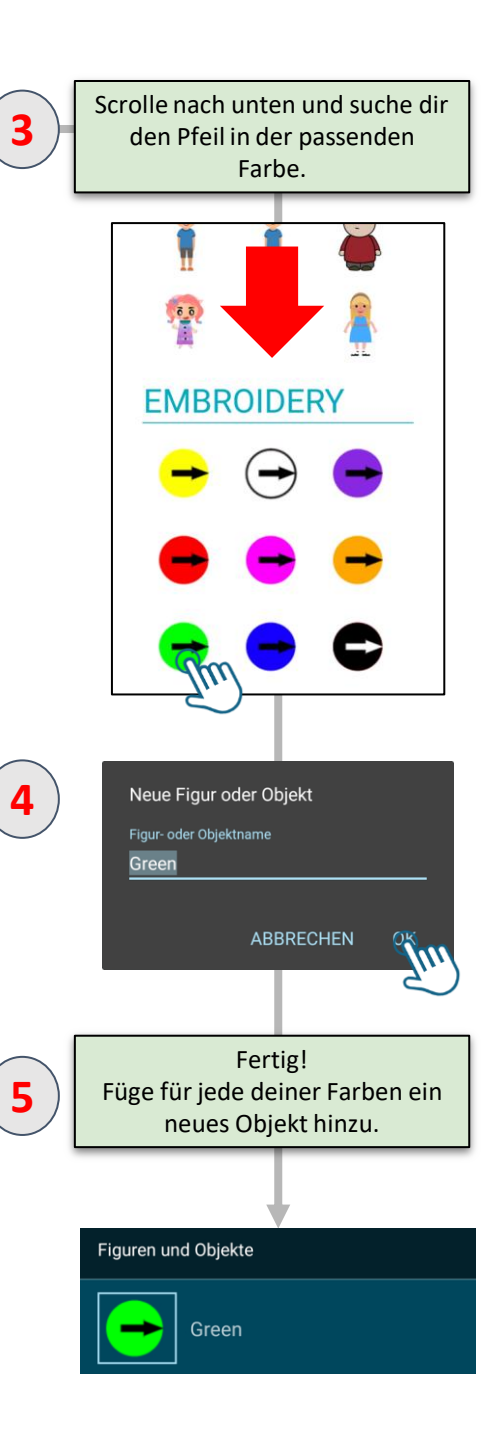

## Stick-Bausteine (1) Per Stich lässt die Stickmaschine

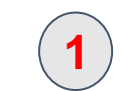

**Stich** Starte Laufstich mit Länge 10 Starte Zickzack Stich mit Länge 2 und Breite 10 Starte Dreifachstich mit Länge 10 **Beende aktuellen Stich** 

**BASIC**

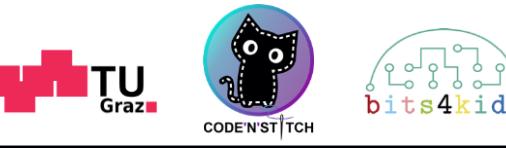

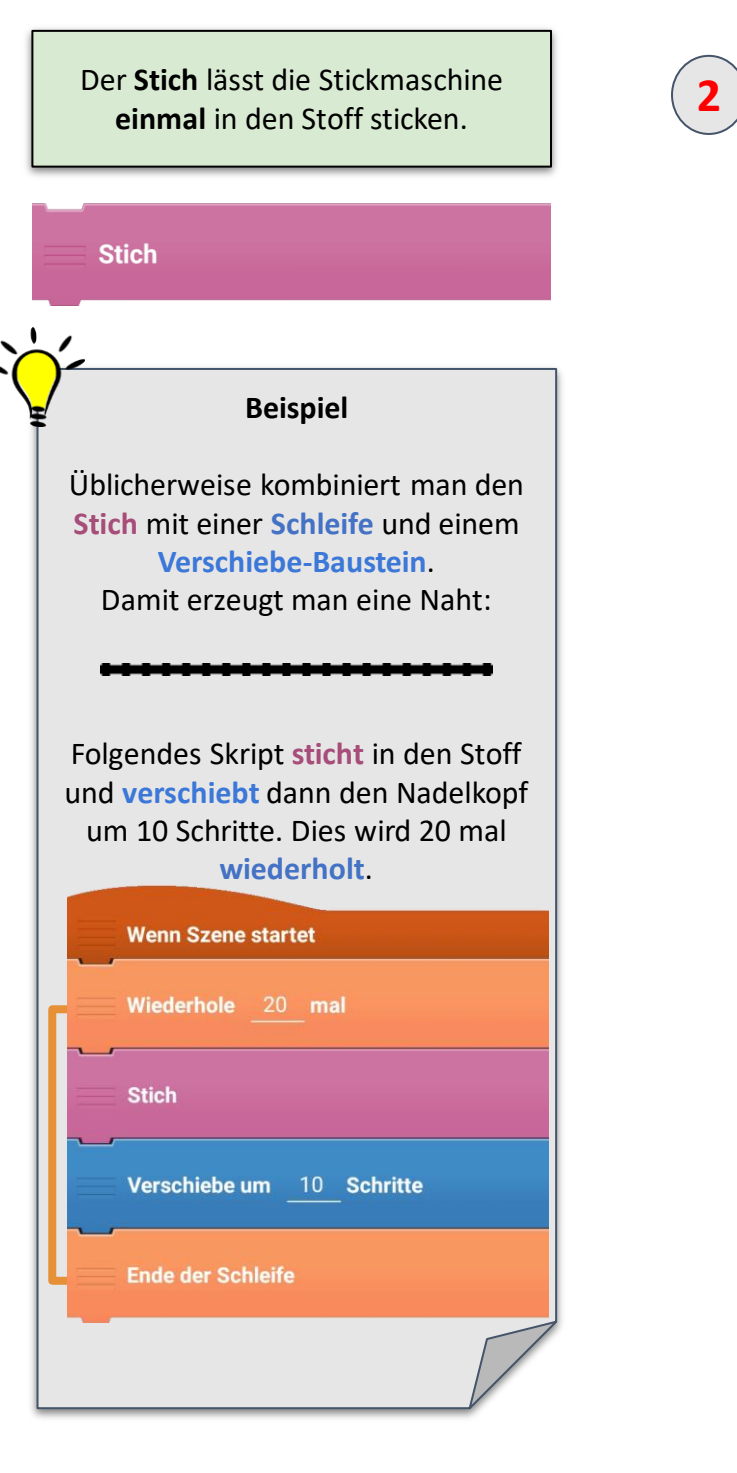

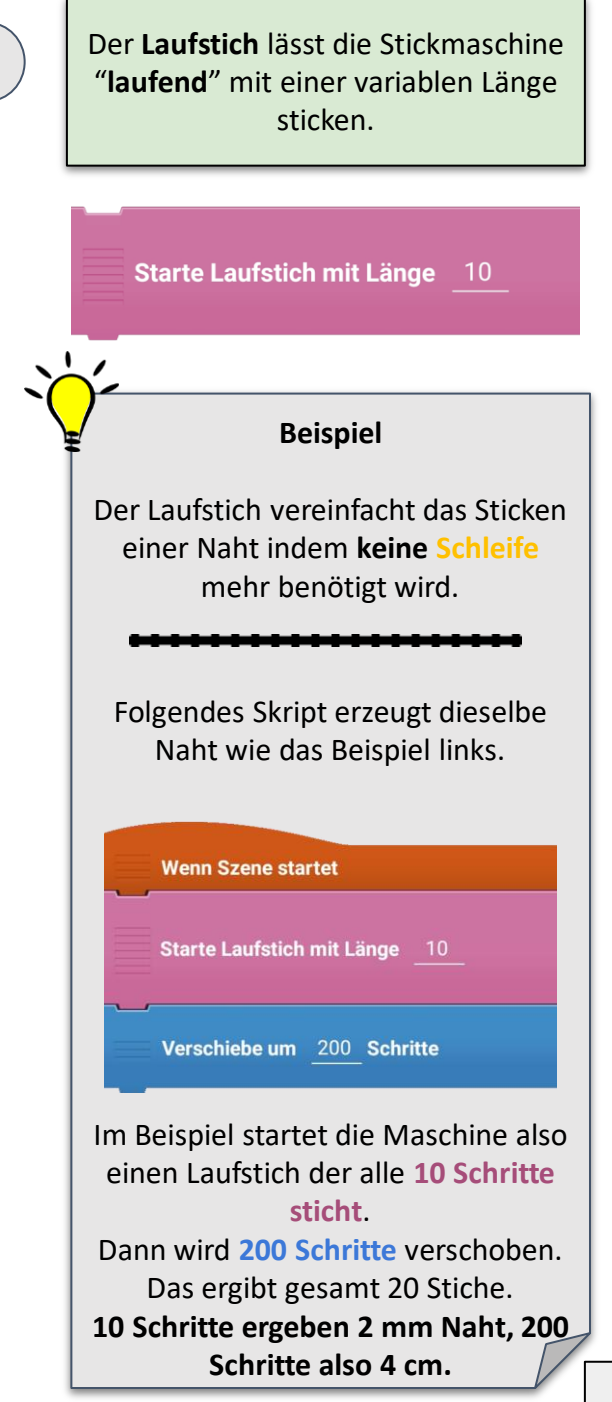

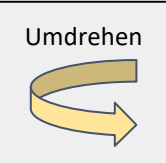